### **Anlage**

# **Hinweise zum Stellenverzeichnis**

### **1. Arten von Supplenzen**

Für den Abschluss von befristeten Arbeitsverträgen werden jene Stellen vergeben, die nicht mit planmäßigem Personal besetzt sind oder deren Inhaber diese nicht effektiv besetzen. Je nach Verfügbarkeit der Stellen werden folgende Arten von Supplenzen unterschieden:

a) **Jahressupplenzen** werden vergeben, wenn die Stelle frei und verfügbar ist. Die Verfügbarkeit der Stelle muss sich vor dem 31. Dezember ergeben und voraussichtlich bis zum Ende des Schuljahres dauern. Es muss sich immer um ganze Stellen handeln.

Der Arbeitsvertrag wird vom 1. September (bzw. ab Beginn der Verfügbarkeit) bis 31. August abgeschlossen.

b) **Zeitweilige Supplenzen bis zum Ende der didaktischen Tätigkeit** werden vergeben, wenn die Stelle zwar nicht frei, aber für das ganze Schuljahr verfügbar ist. Dies ist immer dann der Fall, wenn die Stelleninhaberin oder der Stelleninhaber die Stelle im gesamten Schuljahr nicht effektiv besetzt, da sie oder er an einer anderen Schule (z. B. aufgrund einer provisorischen Zuweisung) bzw. in einem anderen Bereich (z. B. Verwendung als Integrationslehrperson, Gewerkschaftsfreistellung, Abkommandierung u. Ä.) tätig ist. Um dieselbe Art von Supplenz handelt es sich auch bei der Vergabe von ganzjährig verfügbaren Reststunden (auch halbe Stellen).

In diese Kategorie fallen außerdem Stellen, die aufgrund von ganzjährigen Abwesenheiten entstehen, von den Schulen vor dem Start des 1. Durchgang der Stellenwahl gemeldet und vom Amt für Kindergarten-Schulverwaltung ins Stellenverzeichnis eingegeben werden.

Der Arbeitsvertrag wird vom 1. September bis 30. Juni abgeschlossen.

**c) Andere zeitweilige Supplenzen** werden vergeben, wenn der/die Stelleninhaber/in aufgrund eines Urlaubes oder Wartestandes abwesend ist. Die Dauer des Arbeitsvertrages richtet sich nach der Abwesenheit der Stelleninhaberin oder des Stelleninhabers. Er wird in einem ersten Moment aber nicht länger als bis Unterrichtsende abgeschlossen.

Eine genaue Aufstellung der verschiedenen Arten von Supplenzen mit Hinweisen zur Dateneingabe zeigt die folgende **Tabelle:**

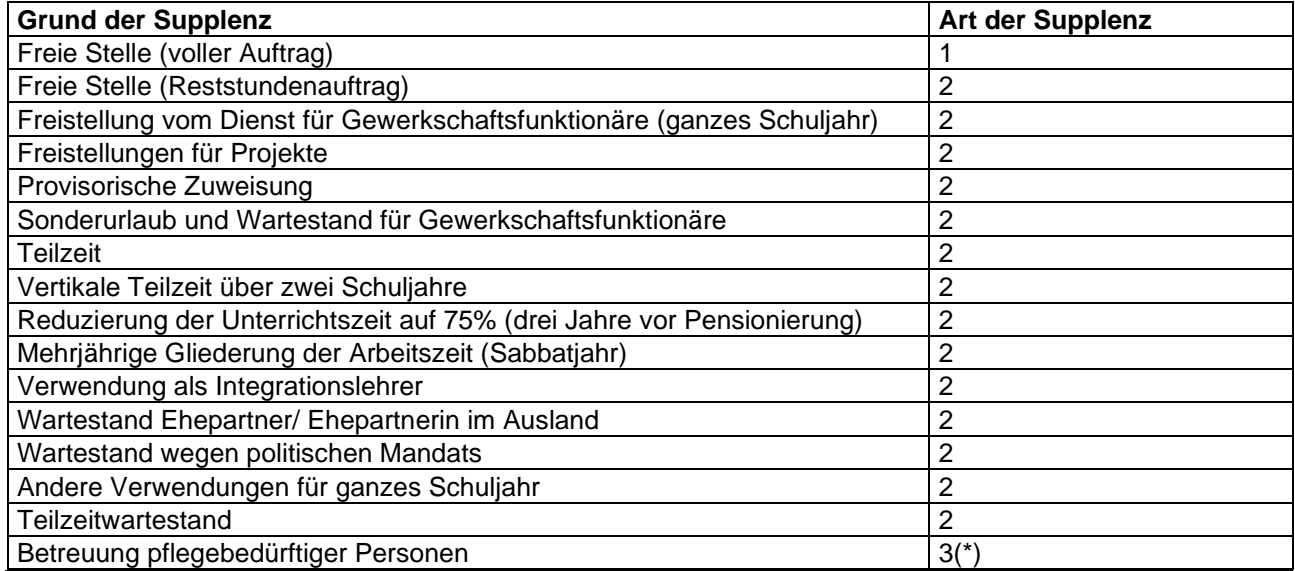

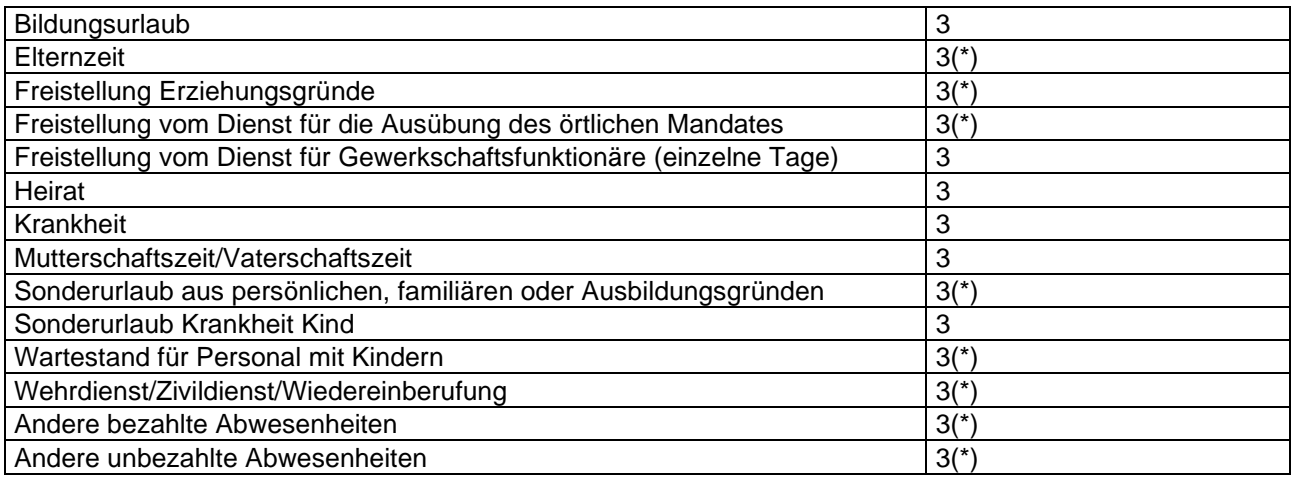

Erklärungen:

- 1 = Jahressupplenz (1. September bis 31. August)
- 2 = Zeitweilige Supplenz (1. September bis 30. Juni) und Teilzeitwartestand (siehe Hinweis unter Punkt 2 "Wichtige Hinweise zur Eingabe der Stellen" Buchstabe f)
- 3 = andere zeitweilige Supplenz (nur für unbedingt notwendige Zeit, höchstens bis Unterrichtsende)
- (\*) Zeitweilige Supplenzen für ganzjährige Abwesenheiten, die vor dem 1. Durchgang vom Amt für Kindergarten und Schulverwaltung in Stellenverzeichnis eingegeben werden, gehen vom 1. September bis 30. Juni

# **2. Wichtige Hinweise zur Eingabe der Stellen für die Stellenwahl**

- a) Die Schulen geben bis 28. Juli 2020 alle Stellen für "andere zeitweilige Supplenzen" ein, die bis dahin bekannt und spätestens ab 5. September 2020 zu besetzen sind.
- b) Ist eine Supplentin oder ein Supplent abwesend (z. B. aufgrund einer Elternzeit), so kann die frei werdende Stelle gleich nach der Genehmigung der Abwesenheit durch die Schulführungskraft ins Stellenverzeichnis eingegeben werden. Bei den Angaben zur abwesenden Lehrperson sind dabei nicht die Daten der Stammrollenlehrperson, sondern jene der Supplentin oder des Supplenten einzutragen. Als Beginn kann frühestens der 2. September angeführt werden.
- c) Wenn Stellen erst nach dem 31. Dezember verfügbar werden, so handelt es sich jedenfalls um eine andere zeitweilige Supplenz, die höchstens bis Unterrichtsende geht.
- d) Mehrere aufeinander folgende Abwesenheiten: Beantragt eine Lehrperson mehrere Abwesenheiten (z. B. Elternzeit vom 1. September bis 31. Oktober und Wartestand vom 1. November bis 31. August), so ist nur die erste Abwesenheit einzutragen. Das zweite Gesuch könnte die Lehrperson nämlich vor Ablauf der Vorankündigungsfrist zurückziehen.

# **3. Stellenkoppelungen**

Sämtliche Koppelungen von Stellen im Stellenverzeichnis werden vom Amt für Kindergarten- und Schulverwaltung vorgenommen.

Nicht gekoppelt werden:

- Stellen, die in Summe mehr als 20 Stunden umfassen
- Stellen unterschiedlicher Wettbewerbsklassen
- Stellen der Wettbewerbsklassen, für die ein Ausbildungslehrgang ausgeschrieben wurde. Damit soll erreicht werden, dass für die Teilnehmenden des Ausbildungslehrgangs zumindest Reststunden zur Verfügung stehen.

Von Amts wegen gekoppelt werden:

- Stellen derselben Wettbewerbsklasse zwischen Schuldirektionen mit Sitz in der gleichen Gemeinde
- Zusätzlich in der Oberschule: Stellen im Umkreis von 30 km aber nur wenn dadurch eine Stelle mit mindestens 15 Stunden entsteht
- Zusätzlich in den Wettbewerbsklassen A055 und A056 (Instrumentalunterricht): Stellen zwischen benachbarten Bezirken (z. B. Bruneck/Brixen oder Bozen/Meran)

- Stunden einer Wettbewerbsklasse mit mindestens 4 Stunden Integration. Wenn Integrationsstunden im tatsächlichen Stellenplan in den Lehrstuhl eingebaut wurden, so scheint dies unter Anmerkungen auf.

Die Koppelungen werden für die Stellenwahl gemacht, danach werden sie wieder aufgehoben, und die Schule erstellt für jede (Teil-)Stelle einen eigenen Arbeitsvertrag.

### **4. Erläuterungen zu den einzelnen Eingabefeldern**

#### Ersetzungszeitraum:

Dauer der Abwesenheit der Stelleninhaberin oder des Stelleninhabers eintragen. Der maximale Zeitraum beträgt 1. September 2020 bis 31. August 2021, auch wenn eine Lehrperson einen Wartestand in Anspruch nimmt, der über das Schuljahr 2020/2021 hinausgeht. Um Schwierigkeiten bei einer allfälligen Verlängerung eines Arbeitsvertrages zu vermeiden, ist darauf zu achten, dass das Ende des Ersetzungszeitraums und das Vertragsende identisch sind.

#### Wochenstunden:

Darunter ist die Stundenanzahl zu verstehen, welche die Lehrperson im Plansoll besetzt und die Grundlage für die Berechnung des Gehaltes bildet (in 22tel für die Klassen- und Integrationslehrpersonen der Grundschule und in 18tel für alle anderen Lehrpersonen).

#### Mögliche Vertragsdauer:

Diese entspricht in der Regel der effektiven Dauer des Arbeitsvertrages. In Ausnahmefällen könnte es vorkommen, dass der effektive Vertragsbeginn später erfolgt, z. B. wenn während des Schuljahres nicht sofort eine Supplentin oder ein Supplent gefunden wird.

Es gilt weiterhin die Regel, dass zeitweilige Supplentinnen und Supplenten nur für die unbedingt notwendige Zeit beauftragt werden dürfen. Für die Planung, Vorbereitung, Fortbildung und anschließend für den Unterricht können aber zeitweilige Supplentinnen und Supplenten auch bereits in der Zeit vom 1. September (bzw. 2. September wenn der 1. September ein Sonntag ist) bis Unterrichtsbeginn angestellt werden. Supplenzen auf besetzter Stelle dauern maximal bis Unterrichtsende, auch wenn die Lehrperson voraussichtlich bei den Prüfungen eingesetzt ist.

Im Sinne von Artikel 5 Absatz 5 des Einheitstextes der Landeskollektivverträge für das Lehrpersonal und die Erzieherinnen und Erzieher der Grund-, Mittel- und Oberschulen Südtirols vom 23. April 2003 muss die Abwesenheit des Stelleninhabers oder der Stelleninhaberin in der Grundschule in der Regel mehr als fünf Unterrichtstage betragen. In der Sekundarschule muss der Stelleninhaber oder die Stelleninhaberin gemäß Artikel 6 Absatz 1 in der Regel mehr als zehn Unterrichtstage abwesend sein.

### Schulstelle:

Schulstelle der Grundschul- bzw. Schulsprengel oder Außenstelle der Mittel- oder Oberschulen angeben – sofern bekannt.

Hinweis für die Grundschule: Schulstelle im Moment nur bei Stellen auf besetzter Stelle angeben, wenn die abwesende Stammrollenlehrperson bereits einer Schulstelle zugewiesen ist. Bei mehreren Grundschulstellen kann auch heuer nur die Zeile "mehrere Schulstellen" ausgewählt werden.

# **5. Weitere Verwendung des Programms "Stellenverwaltung"**

Das Programm "Stellenverwaltung" wird auch nach der Stellenwahl, d. h. auch während des ganzen Schuljahres, verwendet. Immer, wenn eine neue Supplenz entsteht, muss zuerst die Stelle eingetragen werden, bevor ein neuer Arbeitsvertrag erstellt, die Verlängerung eines Arbeitsvertrages bzw. die Bestätigung eines Dienstverhältnisses mit dem Programm gemacht werden können. Dabei wird unterschieden: Stelle für einen neuen Vertrag, Stelle für eine Verlängerung oder für eine Bestätigung.